Since you work hard to get the image on your screen just right. you want all the colors in your image or drawing to appear correctly in your printed output. However, since color devices speak different color languages, they need a translator to ensure accurate communication.

There are two concepts which will help you understand how color management works:

¨ color

gamut.

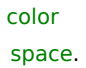